# МІНІСТЕРСТВО ОСВІТИ І НАУКИ УКРАЇНИ ЧОРНОМОРСЬКИЙ НАЦІОНАЛЬНИЙ УНІВЕРСИТЕТ ІМЕНІ ПЕТРА МОГИЛИ

**Біла Поліна В'ячеславівна**

УДК 004.4

# **РОЗРОБКА СИСТЕМИ КОНТРОЛЮ ТА ЗВІТНОСТІ СТУДЕНТСЬКИХ ГРУП З ВИКОРИСТАННЯМ ПЛАТФОРМИ .NET**

Напрям підготовки 6.050101 – «Комп'ютерні науки» ДР.ПЗ-403.1510302

Автореферат дипломної роботи на здобуття освітньої кваліфікації «Бакалавр комп'ютерних наук»

Миколаїв – 2019

Дипломна робота є рукопис.

Робота виконана в Чорноморському національному університеті імені Петра Могили Міністерства освіти і науки України на кафедрі інтелектуальних інформаційних систем

Науковий керівник: Старший викладач кафедри ІІС Нездолій Юрій Олексійович

Рецензент: доктор педагогічних наук, професор Мещанінов Олександр Павлович

Захист відбудеться «27» червня 2019 р. об 11<sup>00</sup> год. на засіданні екзаменаційної комісії (ауд. 2-309) у Чорноморському національному університеті імені Петра Могили за адресою: 54003, м. Миколаїв, вул. 68-ми Десантників, 10.

З дипломною роботою можна ознайомитися в бібліотеці Чорноморського національного університету імені Петра Могили за адресою: 54003, м. Миколаїв, вул. 68-ми Десантників, 10.

Автореферат представлений «20» червня 2019 р.

Секретар екзаменаційної комісії, викл. І.О.Кандиба

#### **ЗАГАЛЬНА ХАРАКТЕРИСТИКА РОБОТИ**

**Актуальність теми.** Одними з головних задач старости академічної групи є своєчасна звітність по певним даним групи, збереження журналу обліку у гарному стані та високий рівень відповідальності, адже журнал використовується не тільки для відмічання пропусків студентів, а ще й для обліку оцінок протягом семестру, систематизації інформації про студентів та для студентів (наприклад розклад занять).

Як людина з досвідом старости, можу сказати, що мінусів у веденні паперового журналу більше, ніж плюсів. Наприклад:

1) шанс загубити/забути;

2) помилки заповнення складно виправити;

3) шанс чужого втручання в журнал;

4) неможливість акуратно редагувати інформацію;

5) шанс забути показати викладачу, відмітити відсутніх;

6) можливий варіант випадкового псування журналу

і так далі.

Тобто досить важливий матеріальний елемент керування академічною групою стає досить вразливим в умовах студентського життя. Саме тут на допомогу приходять новітні інформаційні технології.

Згідно з «Положенням про права та обов'язки старости» «…староста зобов'язаний щоденно вести в журналі групи облік відвідування занять студентами, своєчасно інформувати студентів про розпорядження ректорату, деканату, викладачів, які ведуть заняття, стосовно організації навчального процесу, отримувати підсумкову інформацію про процес та результати навчання студентів протягом семестру, надавати інформацію про студентів своєї академічної групи на прохання адміністрації ЗВО…», тобто староста завжди має бути в курсі подій та оперативно реагувати у випадку різних ситуацій. Головним інструментом старости є журнал (рис. 1), який видається на руки кожен семестр і має бути завжди зі старостою і постійно оновлюватись згідно з навчальним процесом.

Ідея переносу журналу у більш компактний та незалежний вид було розроблена ще два роки тому, адже іноді журнал був необхідний у двох місцях одночасно або хтось із студентів хотів би переглянути інформацію, а старости немає поруч. Найкращим рішення в цій ситуації є розробка окремого застосунку для смартфонів.

**Метою дипломної роботи** є конвертація роботи з журналом академічної групи в електронний формат за допомогою окремого мобільного додатку та аналіз його ефективності. Для досягнення мети було встановлено наступні завдання:

1) Аналіз доступних систем, які дозволяли б організувати роботу з журналом;

2) Змоделювати процеси та сценарії для різних груп користувачів;

3) Спроектувати простий та зрозумілий дизайн;

4) Розробити робочий прототип для демонстрації усіх теоретичних функцій застосунку.

**Об'єкт досліджень –** діджиталізація роботи старости та пошук ефективної заміни паперовому журналу.

**Предмет досліджень –** мобільний застосунок у вигляді електронного журналу з демонстрацією більшості функцій журналу групи.

**Практичне значення отриманих результатів.** Отримані теоретичні результати було проаналізовано та втілено в демонстраційну версію проекту. Розроблений проект може бути використаний для подальшого розвитку в повноцінний робочий продукт і впровадження в закладах освіти.

**Структура дипломної роботи.** Пояснювальна записка до дипломної роботи складається із вступу, двох розділів, висновків, додатків. Загальний обсяг роботи складає 64 сторінки, 42 рисунків, 6 таблиць та 17 посилань на літературні джерела.

#### **ОСНОВНИЙ ЗМІСТ РОБОТИ**

**У вступі** обґрунтовано актуальність обраної теми, сформульовано мету і задачі дослідження, визначено об'єкт і предмет дослідження. Також наведено недоліки користування паперовим журналом та переваги розробки застосунку як альтернативи.

**У першому розділі** проаналізовано мобільну розробку як окремий вид програмування та його переваги і недоліки, розглянуто етапи розробки та технології кроплатформної розробки.

Ринок мобільних застосунків пропонує три основні категорії, якими керуються усі розробники: мобільні сайти/веб-застосунки, гібридні застосунки та нативні застосунки. Мобільні сайти – це найбльш розповсюджений тип для мобільних пристроїв, однак вони не мають доступу до АРІ. Гібридні застосунки забезпечують доступ до всіх плюсів API операційної системи, під яку пишеться додаток, наприклад push-сповіщення, доступ до файлового менеджера тощо. До того ж основний контент представляє собою платформонезалежну сторінку з версткою, що розміщена на сервері, таким чином можна вносити мінорні зміни в продукт без випуску нової версії, адже зміни вносяться безпосередньо на сервер. Нативні застосунки є найбільш ресурсоємними, але з іншої сторони вони дозволяють максимально розкрити потенціал кожної операційної системи. Вони є найбільш функціональними, у них високий рівень швидкодії на відміну від інших типів застосунків.

Розробка мобільного застосунку складається з наступних етапів:

1) Визначення цільової аудиторії. Перед початком роботи необхідно описати, для кого створюється додаток і зібрати максимум інформації про майбутніх користувачів, щоб реалізувати більшість вимог.

2) Розробка дизайну та прототипування. Чим більше інформації було зібрано на попередньому етапі, тим якісніше і повніше додаток розкриє свої можливості майбутнім користувачам. Відбувається прототипування, під час якого демонструється навігація по застосунку і основні сторінки. Також, для більш якісної роботи, можна організувати побудови користувацьких сценаріїв. Це такі послідовності кроків, які робить користувач для досягнення кінцевої мети, наприклад перейти в той чи інший розділ застосунку. Їх продумують дизайнери зважаючи на те, що будуть робити користувачі, коли зайдуть у додаток. Усі кроки записуються і потім відтворюються для виявлення можливих інтерфейсних недоліків, які потім необхідно вирішити.

3) Безпосередньо розробка. Функціональна розробка приділяє увагу користувацьким сценаріям, розбиваючи додаток на функціональні блоки, на прикладі дипломного проекту це вхід у додаток різними групами користувачів, робота із заповненням/відображенням даних, організація звітності тощо. Технічна розробка дозволяє зрозуміти процес реалізації більш повно, що закладати в API, які модулі можливо використати в поточній системі, які технології доречніше застосувати тощо. Однак під час розробки можна стикнутися з проблемою перенасичення додатковими фічами, що може спричинити ускладнення роботи проектної команди, адже під кожний додатковий модуль необхідно перероблювати певні області коду. Тому такі речі необхідно обговорювати на етапі розробки дизайну або в його кінці, щоб мінімізувати втрати в часі та ресурсах.

4) Тестування. Процес тестування включає в себе випробування застосунку на різних платформах, на різних версіях ОС, на різних марках телефонів, адже кожен має власну специфіку роботи; проходження тест-кейсів, які передбачають користування застосунком за певним «сценарієм» для виявлення багів в найменших деталях; бета-тестування, тобто залучення сторонніх осіб, які зацікавлені в розробці застосунку; збір статистики та crash-репортів тощо.

5) Моніторинг. Після випуску застосунку в магазин необхідно відслідковувати його активність, статистику скачувань і так далі. В цьому допомагають різноманітні сервіси статистики, наприклад Distimo, Flurry і так далі.

Найкращим варіантом для подальшої розробки дипломного проекту є кросплатформний застосунок, переваги якого є:

1. Зрозумілий та простий доступ до датчиків та функцій пристрою. Для розробника не буде складністю організувати роботу з геолокацією, pushсповіщеннями, використанням камери, записом звуку, акселерометром тощо;

6

2. «Природній» для платформи інтерфейс, адже нативні застосунки зазвичай оперують платформними елементами інтерфейсу, такими як меню, навігація, форми, тощо. Ці елементи надаються операційною системою, тому звичні і зрозумілі усім користувачам незалежно від марки смартфону;

3. Швидкість роботи та відгук інтерфейсу, додаток моментально реагує на дотики, відсутні затримки в анімаціях, прокручуванні, вводі/виводі даних;

4. Можливість поглибленої роботи з функціями смартфону, наприклад анімації, створення складних інтерфейсів, робота нейромереж можуть бути прогнозовано реалізовані на пристрої.

**У другому розділі** описано етапи створення прототипу системи керування та звітності студентських груп на основі опису попереднього варіанту електронного журналу, опису процесу розробки дизайну та прототипу і огляду платформи та бази даних.

Основною ідеєю дипломного проекту є перенесення журналу академічної групи в електронний формат і забезпечити його основними функціями матеріального – підрахунок пропусків студентів, інформація про групу, відображення розкладу тощо. Для простішого розуміння задумки проекту попередньо було створено аналогічний журнал у вигляді книги Excel (рис. 1, 2, 3, 4). Його функції дозволяють охопити майже всі моменти, важливі для нормального функціонування журналу, а простота оформлення зрозуміла будь-якому користувачу.

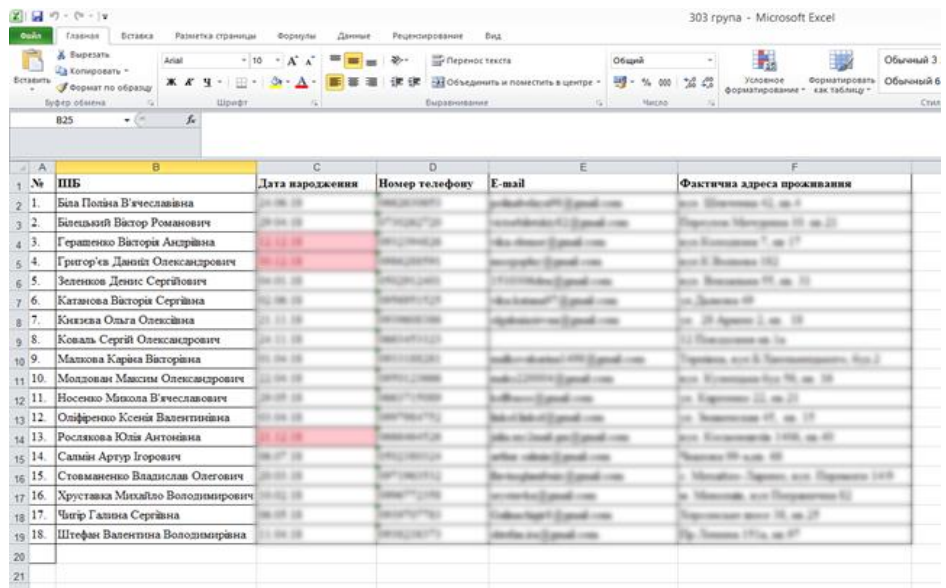

### Рисунок 1 – Приклад вкладки зі списком групи

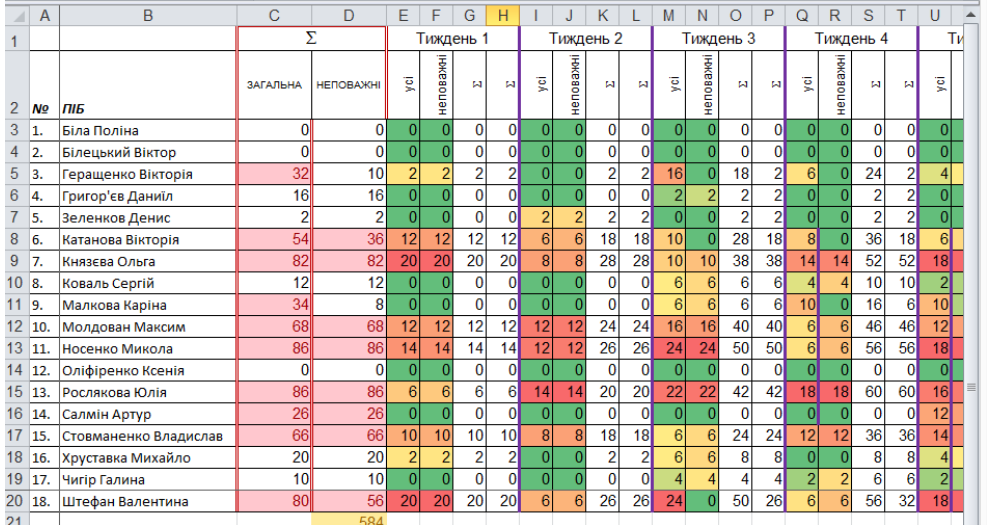

### Рисунок 2 – Приклад вкладки підрахунком пропусків

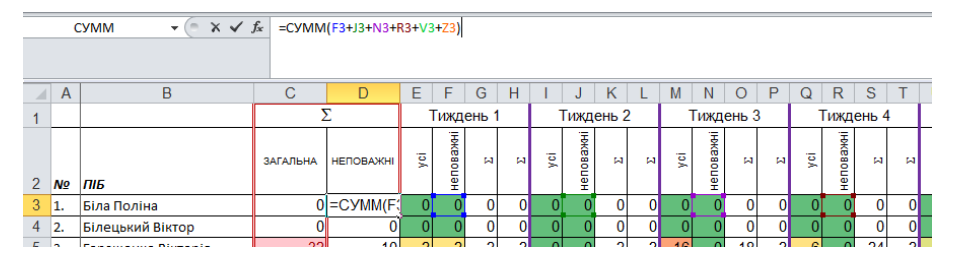

Рисунок 3 – Математична формула підрахунку пропусків

| $\boldsymbol{A}$     | A              | B                                              | c                           | D                      | E | F              | G                                   | H                          | $\mathbf{I}$           |
|----------------------|----------------|------------------------------------------------|-----------------------------|------------------------|---|----------------|-------------------------------------|----------------------------|------------------------|
| 1                    | <b>Napa</b>    | Предмет<br>Ауд                                 |                             |                        |   | <b>Napa</b>    | Предмет                             | Ауд                        |                        |
| $\overline{2}$       |                | Понеділок                                      |                             |                        |   |                |                                     | Четвер                     |                        |
| 3<br>$\overline{4}$  | $\mathbf{1}$   | Інтелектуальний аналіз даних (л)               |                             | $2 - 406$              |   | $\mathbf{1}$   |                                     |                            |                        |
| 5<br>6               | $\overline{2}$ | Методи та засоби інженерії знань (л)           |                             | $2 - 406$              |   | 2              |                                     |                            |                        |
| $\overline{7}$<br>8  | 3              | ΦBC                                            |                             |                        |   | 3              |                                     |                            |                        |
| $\overline{9}$<br>10 | 4              | ММНЛ                                           | IT OLTP, OLAP               | 11-206                 |   | 4              |                                     |                            |                        |
| 11<br>12             | 5              | IАД                                            | IАД                         | $2 - 504$<br>11-206    |   | 5              |                                     |                            |                        |
| 13                   |                |                                                | П'ятниця<br><b>Вівторок</b> |                        |   |                |                                     |                            |                        |
| 14<br>15             | $\mathbf{1}$   | AM                                             | Web                         | 11-008<br>10n-307      |   | $\mathbf{1}$   | IT OLTP, OLAP                       | Системне програмування (л) | $2 - 406$<br>$2 - 306$ |
| 16<br>17             | $\overline{2}$ | Web                                            | C <sub>D</sub>              | $1 - 312$<br>$1 - 313$ |   | $\overline{2}$ | Моделі і методи нечіткої логіки (л) |                            | $2 - 407$              |
| 18                   |                |                                                |                             | $1 - 409$              |   |                | Web $(n)$                           |                            | $2 - 407$              |
| 19                   | 3              | CП                                             |                             | $1 - 202$              |   | 3              | <b>M3I3</b>                         | <b>AM</b>                  | $2 - 201$<br>11-010    |
| 20                   | 4              | IАД                                            |                             | $2 - 306$              |   | 4              | <b>M3I3</b>                         | ММНЛ                       | 11-206                 |
| 21                   |                |                                                |                             |                        |   |                |                                     |                            |                        |
| 22<br>23             | 5              |                                                |                             |                        |   | 5              |                                     | ММНЛ                       | 11-206                 |
| 24                   |                |                                                | Середа                      |                        |   | <b>Napa</b>    | Початок                             | Кінець                     |                        |
| 25                   | $\mathbf{1}$   |                                                |                             |                        |   | 1              | 9:00                                | 10:20                      |                        |
| 26<br>27             | $\overline{a}$ |                                                | ФВС                         | 10n-308                |   | 2              | 10:30                               | 11:50                      |                        |
| 28<br>29             | 3              | IT OLTP, OLAP<br>IT OLTP, OLAP, Datamining (л) |                             | $2 - 406$              |   | 3              | 12:30                               | 13:50                      |                        |
| 30<br>31             | 4              | <b>AM</b>                                      |                             | 11-401<br>11-208       |   | 4              | 14:00                               | 15:20                      |                        |
| 32<br>33<br>34       | 5              |                                                | <b>M3I3</b>                 | $1 - 409$              |   | 5              | 15:30                               | 16:50                      |                        |
| 35<br>n.n            |                |                                                |                             |                        |   |                |                                     |                            |                        |

Рисунок 4 – Приклад вкладки розкладом занять

Варіант перенесення в хмарний сервіс, наприклад GoogleDrive або OneDrive, можливий, але все одно це прибере тільки один мінус зі списку – автономність. Необхідно було продумати більш незалежний і стабільний варіант. Як виглядатиме проект очима користувача: умовно додаток розділено на три класи користувачів – це «староста», «студент» і «викладач», у кожного класу свої права на користування застосунком і доступом до інформації, залежно від того, яка роль у користувача вказана у базі даних. Реєстрація не передбачена, адже додаток суто внутрішньоуніверситетський, тому було б логічно зробити авторизацію по типу, яка уже існує при входженні користувача в локальну мережу університету.

*Таблиця 2.1 – Цілі певних класів користувачів застосунку*

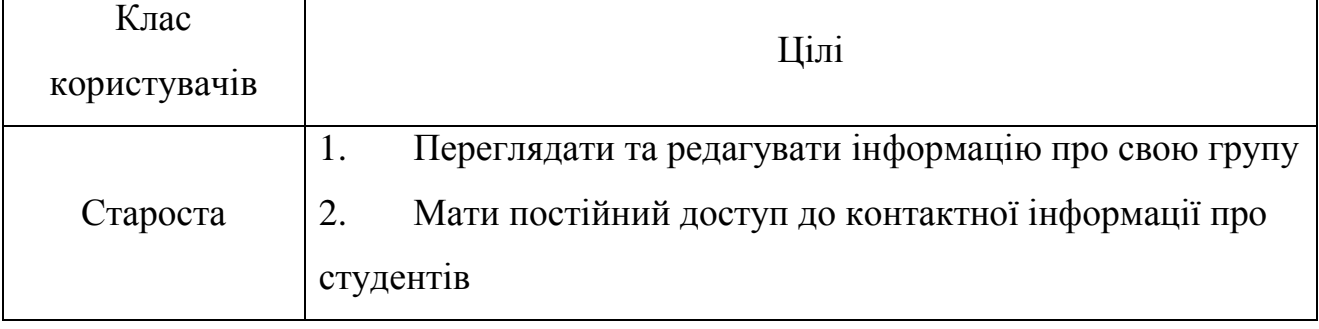

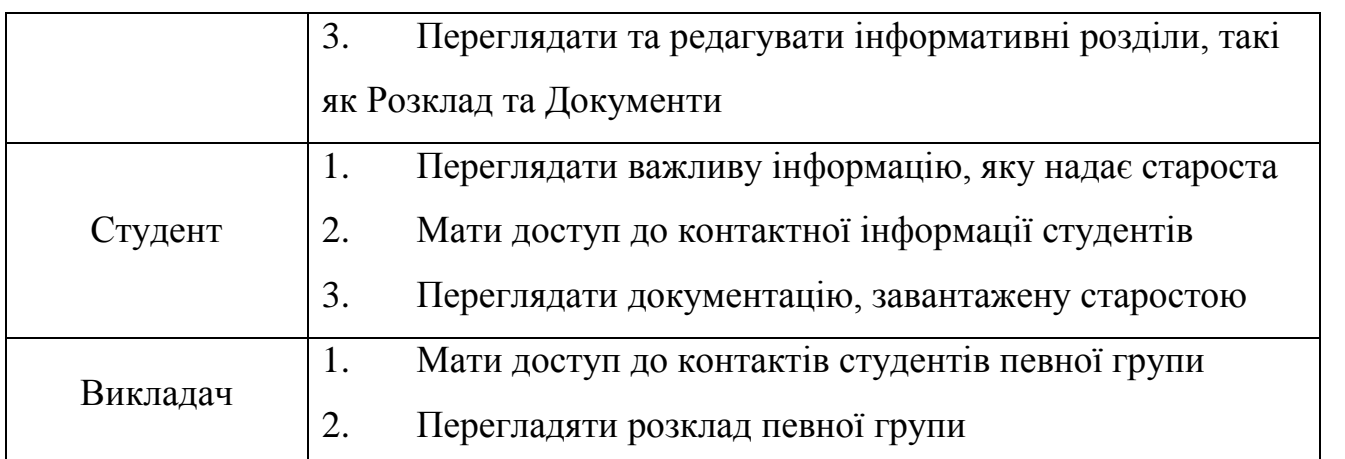

Після авторизації користувач бачитиме меню, поділене на чотири клікабельні секції, з власним функціоналом (рис. 5).

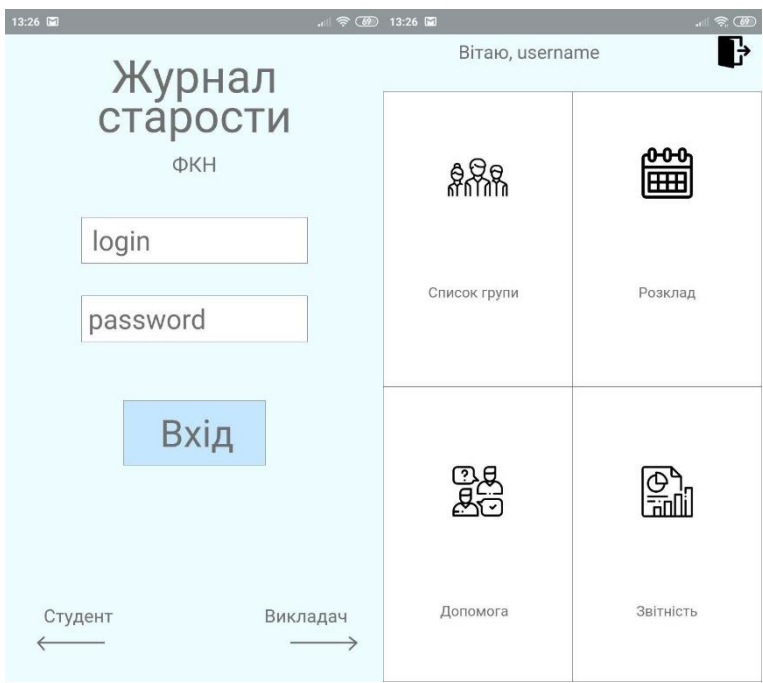

Рисунок 5 – Сторінка авторизації та головне меню застосунку

Нижче описано головні функції та надано графічні приклади кожного розділу застостунку.

Список групи: рухомий та редагований список академічної групи. Якщо користувач тапне на будь-якого студента, відкриється окреме вікно з розширеною інформацією про нього: адреса, контакти, наявність стипендії тощо. Для групи «студент» передбачено тільки можливість перегляду. Для групи «викладач» передбачено пошук по групам та можливість перегляду.

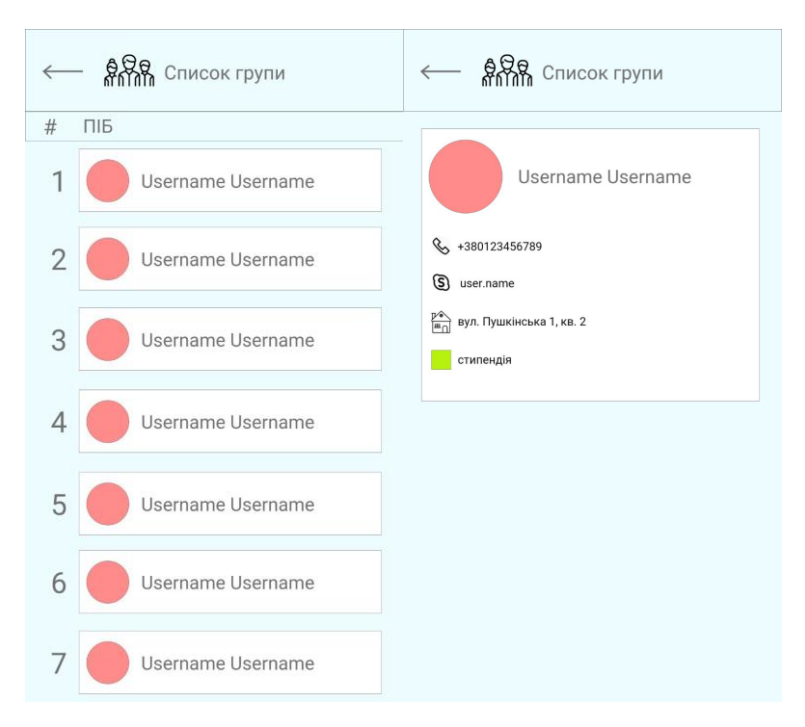

Рисунок 6 – Сторінки розділу «Список групи»

Розклад: у поточній версії статичний графічний приклад розкладу, який староста завантажує самостійно. Для групи «студент» передбачено тільки можливість перегляду. Для групи «викладач» передбачено пошук по групам та можливість перегляду.

| <b>ПЕРЕ</b> Розклад     |                                                                  |                            |           |  |  |  |  |  |  |  |
|-------------------------|------------------------------------------------------------------|----------------------------|-----------|--|--|--|--|--|--|--|
| <b>Napa</b>             | Предмет                                                          | AyA                        |           |  |  |  |  |  |  |  |
| Понеділок               |                                                                  |                            |           |  |  |  |  |  |  |  |
| $\overline{2}$          |                                                                  |                            |           |  |  |  |  |  |  |  |
| з                       | Менеджмент IT-проектів (л)                                       |                            | $2 - 407$ |  |  |  |  |  |  |  |
| 4                       | Менеджмент IT-проектів                                           |                            | $1 - 404$ |  |  |  |  |  |  |  |
| 5                       | Моделювання систем                                               | $1 - 404$                  |           |  |  |  |  |  |  |  |
| 6                       | Технології захисту інформації                                    |                            |           |  |  |  |  |  |  |  |
|                         | Вівторок                                                         |                            |           |  |  |  |  |  |  |  |
| $\overline{2}$          |                                                                  |                            |           |  |  |  |  |  |  |  |
| 3                       | Безпека життєдіяльності (л)<br>Технології захисту інформації (л) | $2 - 406$                  |           |  |  |  |  |  |  |  |
| 4                       | <b>OBC</b>                                                       |                            |           |  |  |  |  |  |  |  |
| 5                       | Методи і системи тестування ПЗ (л)<br>Теорія керування (л)       | $2 - 406$                  |           |  |  |  |  |  |  |  |
| 6                       |                                                                  | Теорія прийняття<br>рішень | $2 - 308$ |  |  |  |  |  |  |  |
| Середа                  |                                                                  |                            |           |  |  |  |  |  |  |  |
| $\overline{\mathbf{z}}$ |                                                                  |                            |           |  |  |  |  |  |  |  |
| 3                       |                                                                  |                            |           |  |  |  |  |  |  |  |

Рисунок 7 – Сторінки розділу «Розклад»

Допомога: редаговані пункти з доступом на сторонні ресурси, наприклад перехід за гіперпосиланням. В поточній версії розглядається замовлення довідок в

11

деканаті та контакти куратора. Для групи «викладач» не передбачено доступу.

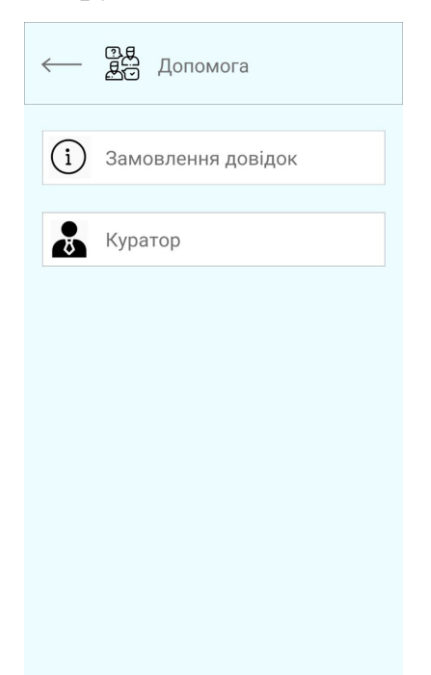

Рисунок 8 – Сторінки розділу «Допомога»

Звітність: список редагованих файлів, які завантажує староста, доступні лише визначеній групі. Для групи «студент» передбачено тільки можливість перегляду. Для групи «викладач» не передбачено доступу.

| $\frac{ \mathcal{D} }{ \mathcal{D} }$ 3 Bithict b                                                                 | $\frac{ \mathcal{D} }{ \mathcal{D} }$ 3 Bithict b                                                                                         |                          |                                                          |
|----------------------------------------------------------------------------------------------------|----------------------------------------------------------------------------------------------------|--------------------------|----------------------------------------------------------|
| Створити<br>$^{+}$                                                                                                | THE<br>Результати сесії                                                                                                    |                          |                                                          |
|                                                                                                    | $\tau$<br>Бондаренко Уляна Анатоліївна<br>$\mathbf{r}$<br>Шеремет Анастасія Олександрівна                                                 | 401<br>401               | 88.44285714<br>88.25714286                               |
| E<br>Результати сесії                                                                                             | $\overline{3}$<br>Малкова Каріна Вікторівна<br>×<br>Трухов Артем Сергійович<br>s<br>Зеленков Денис Сергійович                             | 403<br>401<br>403        | 88, 11428571<br>87.32857143<br>86.87142857               |
|                                                                                                    | $\overline{6}$<br>Хачатрян Олександра Леонідівна<br>7<br>Оліфіренко Ксенія Валентинівна<br>$\overline{g}$<br>Геращенко Вікторія Андріївна | 401<br>403<br>403        | 86.55714286<br>86.12857143<br>85.6                       |
| E<br>Кількість стипендіатів                                                                                       | $\overline{9}$<br>Хрищук Олександр Сергійович<br>10<br>Чигір Галина Сергіївна<br>11<br>Стовманенко Владислав Опегович                     | 401<br>403<br>403        | 82.74285714<br>81.28571429<br>80.81428571                |
| $\begin{matrix} \frac{\text{max}}{\text{max}} \\ \frac{\text{max}}{\text{max}} \end{matrix}$<br>Звіт по пропускам | 12<br>Штефан Валентина Володимирівна<br>13<br>Біла Поліна В'ячеславівна<br>14<br>Опейніченко Євген Євгенович<br>15                        | 403<br>403<br>401        | 80.14285714<br>79.88571429<br>79.88571429                |
|                                                                                                    | Білецький Віктор Романович<br>16<br>Катанова Вікторія Сергіївна<br>17<br>Камінський Дмитро Олександрович<br>18<br>Салмін Артур Ігорович   | 403<br>403<br>403<br>403 | 79.68571429<br>79.21428571<br>78.34285714<br>77.04285714 |
|                                                                                                    | 19<br>Січевський Станіслав Вікторович<br>20<br>Носенко Микола В'ячеславович<br>21<br>Фоменко Іван Вікторович                              | 402<br>403<br>401        | 76,77142857<br>75.41428571<br>74.61428571                |
|                                                                                                    | 22<br>Молдован Максим Олександрович<br>23<br>Казакевич Дмитро Андрійович<br>24                                                            | 403<br>402<br>403        | 74.52057143<br>73.27142857                               |
|                                                                                                    | Шрамов Андрій Віталійович<br>25<br>Князева Ольга Олексіївна<br>26<br>Сатура Андрій Віталійович                                            | 483<br>402               | 73.24285714<br>72.68571429<br>72.2                       |
|                                                                                                    | 27<br>Міски: Тетяна Олегівна<br>28<br>Філатов Євгеній Сергійович<br>29<br>Каланжова Анастасія Серпівна                                    | 401<br>403<br>401        | 70.97142857<br>70.65714286<br>70.17142857                |
|                                                                                                    | 30<br>Стець Єлизавета Петрівна<br>31<br>Арюпін Денис Олексійович<br>32<br>Кліменко Дмитро Олександрович                                   | 402<br>401<br>401        | 70.1<br>69.78571429<br>69.71428571                       |
|                                                                                                    | 33<br>Литовченко Олександра Вадимівна<br>34<br>Григор'єв Даниїл Олександрович<br>35<br>Хачатлян Єлизавета Апленівна                       | 402<br>403<br>402        | 69.07142857<br>68,64285714<br>68 47142857                |

Рисунок 9 – Сторінки розділу «Звітність»

#### **ЗАГАЛЬНІ ВИСНОВКИ**

В даному дипломному проекті було розглянуто ідею впровадження системи контролю та звітності студентських груп, за приклад та основу якого було взято студентський журнал. Після аналізу предметної області та маючи досвід ведення справ як староста групи, було зроблено наступні висновки:

1) В мережі Інтернет майже немає електронних альтернатив студентського журналу зразка, як показано у вступі;

2) Навіть якби вони були доступні, вони не гарантують безпеку особистих даних студентів, адже це конфіденційні дані, надані університету;

3) Найбільш зручним та компактним способом для студента є ведення роботи за допомогою смартфона або ноутбука, однак щоразу діставати ноутбук заради доступу в журнал нераціонально.

Під час виконання дипломної роботи було виконано наступні задачі:

1) Проаналізовано доступні системи (яких не було виявлено в тому вигляді, як задумувалось);

2) Змодельовано процеси для трьох груп користувачів, які теоретично будуть користуватись застосунком;

3) Спроектовано лаконічний та зрозумілий дизайн на основі простоти та важливості функцій паперового аналогу журналу;

4) Розроблено робочий прототип для демонстрації усіх функцій майбутнього застосунку, який можна запускати на будь-яких смартфонах за допомогою Adobe XD;

5) Розроблено застосунок з використанням вказаних в дипломній роботі технологій.

Розробка мобільного застосунку значно спростить організацію роботи за журналом, адже це зручно та ефективно. Розроблену систему можна сміливо використовувати для подальшої розробки повноцінного застосунку з використанням запропонованих технологій з розширенням функціоналу, наприклад:

1) Впровадження онлайн-відслідковування та редагування успішності студентів для викладачів;

2) Формування звітів та експорт у форматі .pdf;

3) Інтеграція розділу про студентів з каналами зв'язку для більш зручного контакту з ними за необхідності.

### **АНОТАЦІЯ**

## **Біла Поліна В'ячеславівна. Розробка системи контролю та звітності студентських груп з використанням платформи .NET**. – На правах рукопису.

Дипломна робота на здобуття освітньої кваліфікації «Бакалавр комп'ютерних наук». – Чорноморський національний університет імені Петра Могили, Миколаїв, 2019.

Дипломна робота присвячена аналізу та розробці системи контролю та звітності студентських груп, аналогу журналу старости, для мобільних пристроїв.

Практичне значення системи полягає в діджиталізації основної роботи старости академічної групи шляхом представлення електронної версії журналу академічної групи та подальшого розвитку системи із залученням інших підрозділів адміністрації університету.

Система розроблена у мобільного застосунку з використанням технологій .NET та Xamarin.

*Ключові слова:*електронний журнал, прототипування, мобільний застосунок, діджиталізація, альтернатива.

#### **ABSTRACT**

#### **Bila P. V. Control and report system of students' groups using .NET**

**technology.** – On the rights of manuscript.

The thesis is devoted to the analysis and development of the system of control and reporting of students' groups for mobile devices.

**The object of the research** – captain work's digitalization and finding an effective analogue of paper log.

**The subject of the research** – an application in the form of an electronic journal featuring most of the group log features.

**The purpose of the** research is to convert the work with the academic group's journal into an electronic format using a separate mobile application and analyze its effectiveness.

The practical value of the system is to digitalize the main work of the captain of the academic group by presenting an electronic version of the academic group's journal and further developing the system with the involvement of other departments of the university administration.

The work contains of introduction, two sections and conclusion.

The introduction substantiates the relevance of the chosen topic, formulates the purpose and objectives of the study, defines the object and subject of the study. Also, there are disadvantages in the use of paper logs and the benefits of developing an application as an alternative.

In the first section, mobile development is analyzed as a separate type of programming, its advantages and disadvantages, the stages of development and technology of cross-platform development are considered.

The second section describes the steps for creating a prototype management and reporting system for student groups based on the description of the previous version of the electronic log, a description of the design process and prototype design, and a review of the platform and database.

In the conclusions, an analysis of the work performed and the results obtained.

The system is developed in a mobile application using the .NET and Xamarin technologies.

**Key words:** electronic log, prototyping, mobile application, djigitalization, alternative.